## **Back-end implementation of a Code Widget**

## Implement AbstractCodeTemplate

The AbstractCodeTemplate implementation handles code widgets at the back end. This is a Java class which code widget plugins should extend. Yellowfin uses the implementation of this class to determine how a code widget will be available for the Yellowfin instance. There are a number of events and backend requests that can be made within this widget.

## **Required methods**

The following methods must be overridden in the AbstractCodeTemplate implementation.

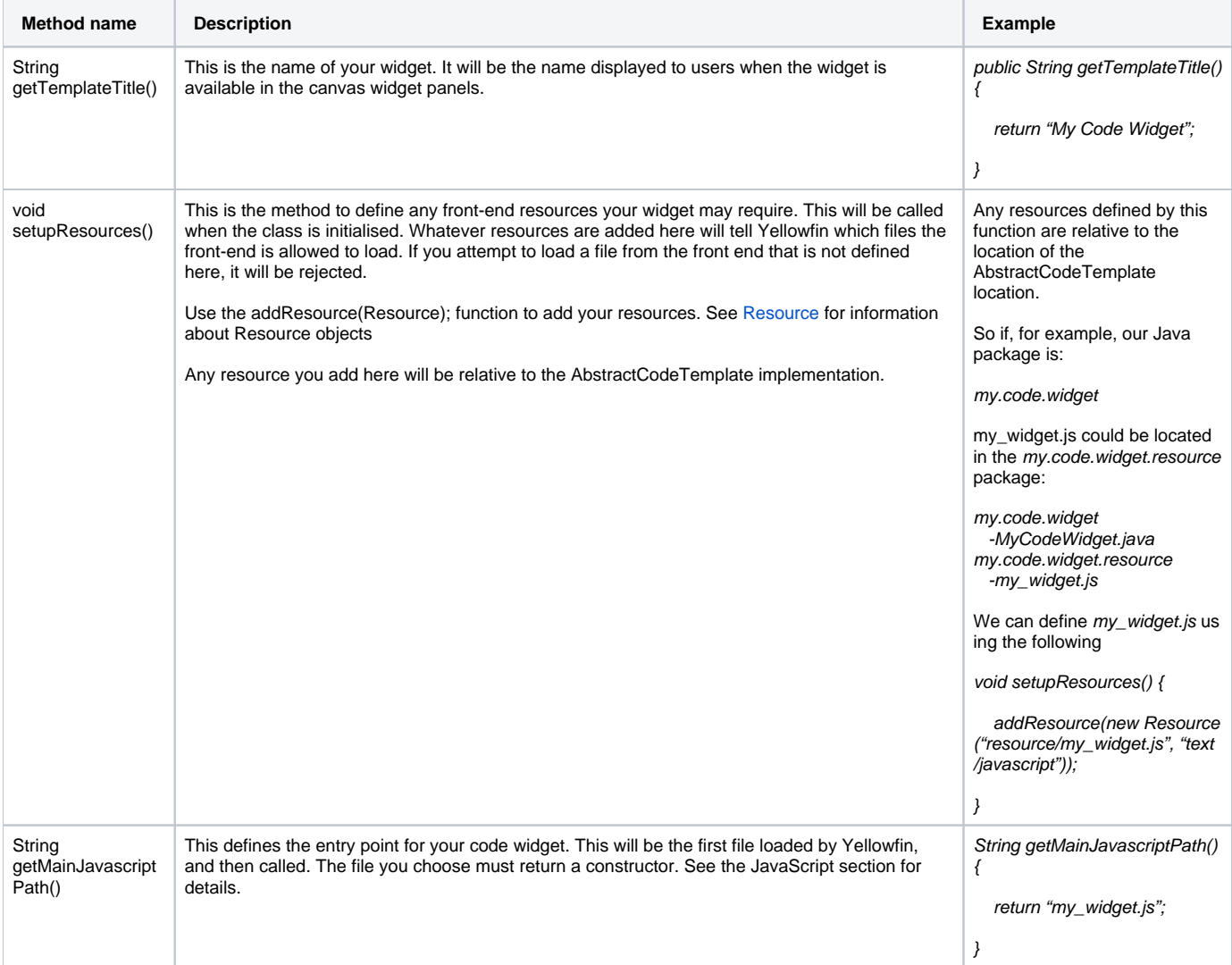

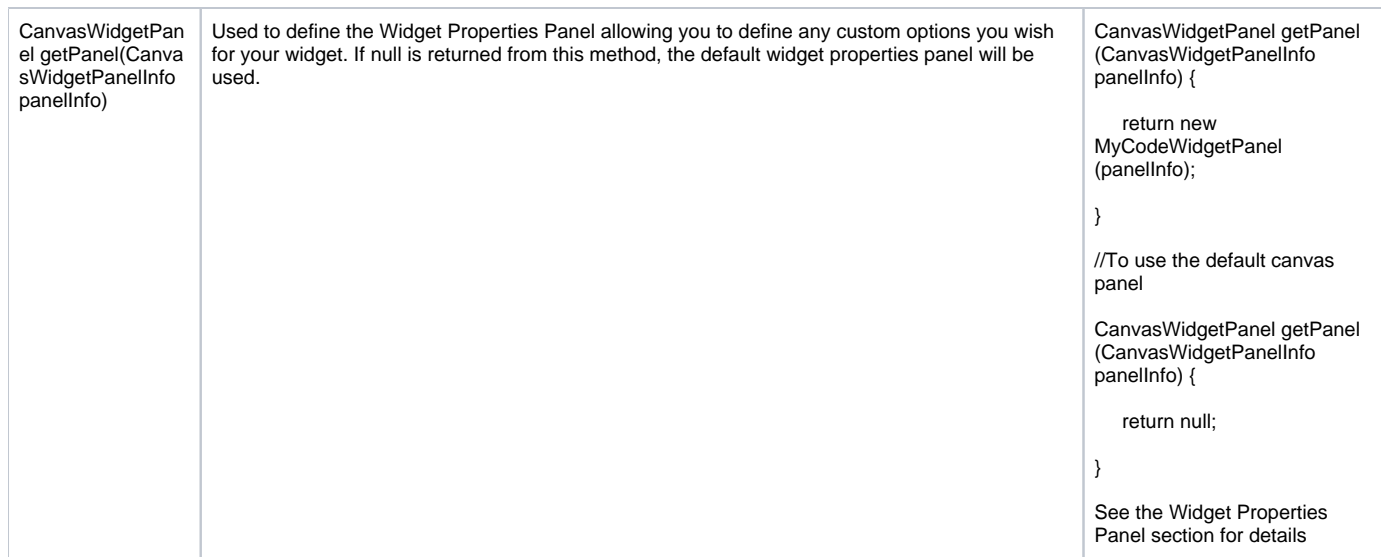

## Next step

Once the back-end code is complete, it's time to [write the front-end code](https://wiki.yellowfinbi.com/display/yfcurrent/Front-end+Implementation+of+a+Code+Widget).

To further assist you during code widget development, visit the [code widget reference page](https://wiki.yellowfinbi.com/display/yfcurrent/Further+References+for+Code+Widgets) for samples, API links and detailed descriptions.

[Back-end implementation of a Code Widget#top](https://wiki.yellowfinbi.com/pages/viewpage.action?pageId=48991804#BackendimplementationofaCodeWidget-top)